**ImTOO 3D Movie Converter Crack Free Registration Code [Mac/Win] [Latest-2022]**

## [Download](http://evacdir.com/ZG93bmxvYWR8bmIxTVdKd2NIeDhNVFkxTkRVeU1qRXhNSHg4TWpVM05IeDhLRTBwSUhKbFlXUXRZbXh2WnlCYlJtRnpkQ0JIUlU1ZA/hypnagogic.dilating/jenas/quietly.SW1UT08gM0QgTW92aWUgQ29udmVydGVySW1/)

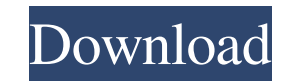

**ImTOO 3D Movie Converter Crack + [Updated] 2022**

An easy-to-use application that can be used to convert existing three-dimensional videos to standard formats. Converts standard clips to 3D Duplicates the video stream and encodes the duplicate footage with different filters The application also allows you to load output profiles or custom presets Extract 3D movies from videos Outputs three-dimensional videos in standard formats Controls the three-dimensional depth Allows you to export videos to various destinations Easy to use Compatible with Windows and Mac OS How to convert 3D video: The first thing you need to do is open the program. Once you start up the application, you will be greeted with a Wizard-like interface. The interface displays five tabs, each with a different function. The first tab contains the video you want to convert. Next to the video, you can find the source format and, if available, the resolution of the clip. The second tab contains the profile you want to use to create the video. The program will automatically detect the location of the profile. The available profiles are then displayed along with the video. The third tab contains the settings for the video's depth. You can control it in a range of 30 to 100 percent. The fourth tab contains the options you want to use when encoding the video. You can specify the desired output format and the audio track. The fifth tab contains the settings you want to use when exporting the video. These options depend on the destination you want to use the video for. Setting up a video to convert to 3D: If you want to convert a video to 3D, you need to first load it into the program. You can do this from the File menu. Once the video is loaded, you can select the source format and resolution you want to use. Next, you need to check if the clip contains 3D metadata. You can do this by clicking the Crop tab and checking the boxes at the top of the screen. The next step is to decide whether you want to use 3D-compatible profile or a custom preset. The only option you can modify is the depth. If you want to use a preset, you can simply select it from the drop-down menu. Selecting a video to convert to 3D: If you want to convert a video to 3D, you need to first load it into the program. You can do this from the File menu. Once the video is loaded,

**ImTOO 3D Movie Converter Crack+ For PC**

KEYmacro is a powerful and feature-rich application for macros and hotkeys. Its flexibility means you can create unlimited macros and hotkeys to automate or extend the functionality of various programs. KEYmacro is one of the few Windows programs that can use both the traditional Windows and Microsoft OS X and Linux keystrokes and mouse movements for its functionality. KEYmacro allows you to specify a hotkey or a series of hotkeys that can be mapped to a mouse movement or keystroke. For example, when you press the F9 key or hold down the ALT key, you can trigger the macro. For example, you can use the Hotkey2 Macro function to send the mouse clicks or keystrokes to different programs. This is useful if you are configuring your computer for several purposes but want certain keystrokes or mouse movements to be used only for one program. The macro can be run automatically when you press a hotkey or after you set a delay time. For example, you can create a macro that sends the mouse clicks and keystrokes to a Windows program and sends a phone call to your phone. When you press the F9 key or hold down the ALT key for four seconds, the call is sent automatically. KEYmacro is extremely flexible as it allows you to customize its macro actions. You can create hotkeys or macro actions that can be either one-time events or run repeatedly at a set time. The following table gives an example of some of the key features of the application. + Functions Hotkeys Hotkey2 Macro You can define a macro action that is triggered when you press a specific hotkey. You can use either the Windows or the OS X or Linux keystrokes. This function is useful for OS X users as it means that you can create macros in the OS X keystrokes and mouse moves. Hotkey3 Macro You can define a macro action that is triggered when you press a hotkey and sets a delay time. Hotkey4 Macro You can define a macro action that is triggered when you press a hotkey and sets a delay time, then runs a particular macro function. Hotkey5 Macro You can define a macro action that is triggered when you press a hotkey and sets a delay time, then runs a particular macro function. Hotkey6 Macro You can define a macro action that is triggered when you press a hotkey and sets a delay time, then runs 77a5ca646e

**ImTOO 3D Movie Converter Crack+**

Do you want to convert any video to 3D format? If your answer is yes, then 3D Video Converter could be your best choice. It is an easy-to-use and handy 3D video converter which can convert 2D videos to 3D as well as capture 3D videos with 2D videos. #2. Kiz3D 2.0.0.20150202 Kiz3D is a powerful 3D conversion application. It can support the conversion of almost all mainstream 2D video formats including MP4, MOV, AVI, RMVB, FLV, MKV, etc. It can output 3D video for 3D displays. You can set the 3D display position, the 3D display order, the brightness of the left and right eyes, 3D depth, etc. #3. 3D Video Maker Free 3D Video Maker Free is a powerful 3D video creation software which can convert almost any video to 3D. With the help of this software, you can make 3D videos on 3D display and record your own 3D videos with the help of iPhone, Android, and other mobile devices. #4. ConvertAVI23DEYV ConvertAVI23DEYV is a powerful AVI to 3D converter. It can easily convert AVI to 3D video for 3D displays. You can set the 3D display position, the 3D display order, the brightness of the left and right eyes, 3D depth, etc. The output video can be played in 3D displays or 3D TV. #5. M3D Converter Free M3D Converter Free is a powerful 3D video converter. With it, you can convert any videos to 3D, MP4, MOV, AVI, FLV, MKV, etc. formats. You can also record 3D videos with the help of other video recording devices. #6. 3D VCE 2013 Ultimate 3D VCE 2013 Ultimate is a powerful 3D video creation software which can convert almost any video to 3D. With the help of this software, you can make 3D videos on 3D display and record your own 3D videos with the help of iPhone, Android, and other mobile devices. #7. Movie 3D Maker Movie 3D Maker is a powerful 3D video creation software which can convert

## **What's New In ImTOO 3D Movie Converter?**

Watch 3D Movies Online without Ads for Free is a fantastic application that will help you convert any existing 3D movies to any standard format. You can watch your videos on your TV, Have you ever run out of options when it comes to chatting online? Have you been looking for a free platform that you can use? P2P Chat Pro has everything that you need to set up a chat room within seconds and start sharing your videos. Description: Chat rooms are becoming more and more popular online. They are a great way to chat with people from all over the world. But there are many free chat sites out there, and many of them are not very good. Now you have an option that gives you just the Description: Have you ever run out of options when it comes to chatting online? Have you been looking for a free platform that you can use? P2P Chat Pro has everything that you need to set up a chat room within seconds and start sharing your videos. Description: Chat rooms are becoming more and more popular online. They are a great way to chat with people from all over the world. But there are many free chat sites out there, and many of them are not very good. Now you have an option that gives you just the The free Rocket Downloader is a handy software which enables you to download multiple files at the same time. It is designed to make things easy for anyone to download files from the internet. Description: The free Rocket Downloader is an online downloader. It is designed to help you download multiple files from the internet at the same time. With Rocket Downloader, you can choose multiple file sources and download multiple files at the same time. It supports downloading from over 200 file sources such as FTP, RAR, EXE, and URL. It enables you to easily use any file The free Rocket Downloader is a handy software which enables you to download multiple files at the same time. It is designed to make things easy for anyone to download files from the internet. Description: The free Rocket Downloader is an online downloader. It is designed to help you download multiple files from the internet at the same time. With Rocket Downloader, you can choose multiple file sources and download multiple files at the same time. It supports downloading from over 200 file sources such as FTP, RAR, EXE, and URL. It enables you to easily use any file description Now you can easily manage your library of downloaded movies with the hand-picked filtration options available in the GOG.com video manager. The new GOG.com video manager is the one of the most popular apps on Google Play. GOG.com video manager is a free Android app that makes it easier to navigate, filter and sort your download library. description The new GOG.com video manager is

**System Requirements For ImTOO 3D Movie Converter:**

<https://dragalacoaching1.com/hfs-http-file-server-crack-with-license-code-x64/> <http://livefitmag.online/?p=707> <https://cryptic-everglades-84852.herokuapp.com/opalgit.pdf> <https://soroherbaria.org/portal/checklists/checklist.php?clid=59996> <http://clowder-house.org/?p=342> [http://tradefrat.com/upload/files/2022/06/vxnvvsppDBdMP4cKmdw9\\_06\\_4c03b50283cafbbc81da565093500f03\\_file.pdf](http://tradefrat.com/upload/files/2022/06/vxnvvsppDBdMP4cKmdw9_06_4c03b50283cafbbc81da565093500f03_file.pdf) [https://zinamu.com/wp-content/uploads/2022/06/Family\\_tree.pdf](https://zinamu.com/wp-content/uploads/2022/06/Family_tree.pdf) [https://workplace.vidcloud.io/social/upload/files/2022/06/WBNnqPsHZ9EK86SurVIs\\_06\\_4c03b50283cafbbc81da565093500f03\\_file.pdf](https://workplace.vidcloud.io/social/upload/files/2022/06/WBNnqPsHZ9EK86SurVIs_06_4c03b50283cafbbc81da565093500f03_file.pdf) <https://worldwidedigitalstore.com/wp-content/uploads/2022/06/darreli.pdf> [https://worlegram.com/upload/files/2022/06/C7OxqReEdkRlo2hxKSrA\\_06\\_4c03b50283cafbbc81da565093500f03\\_file.pdf](https://worlegram.com/upload/files/2022/06/C7OxqReEdkRlo2hxKSrA_06_4c03b50283cafbbc81da565093500f03_file.pdf)

Requires at least Intel Core i3-4160 or AMD Ryzen 5 2400G CPU @ 2.6 GHz, 4 GB of RAM Windows 10 or later Intel Graphics card with at least 3 GB of VRAM Notepad++ 1.53.3 or later Valve Index.md files (you can extract them from the Steam package) Git or similar, to download the source code If you are not comfortable with compiling on Windows, please contact me before downloading the source code and asking for further instructions. The following

Related links: